# Functional Profile TX Komfort

Ver 1.0

## Indholds fortegnelse:

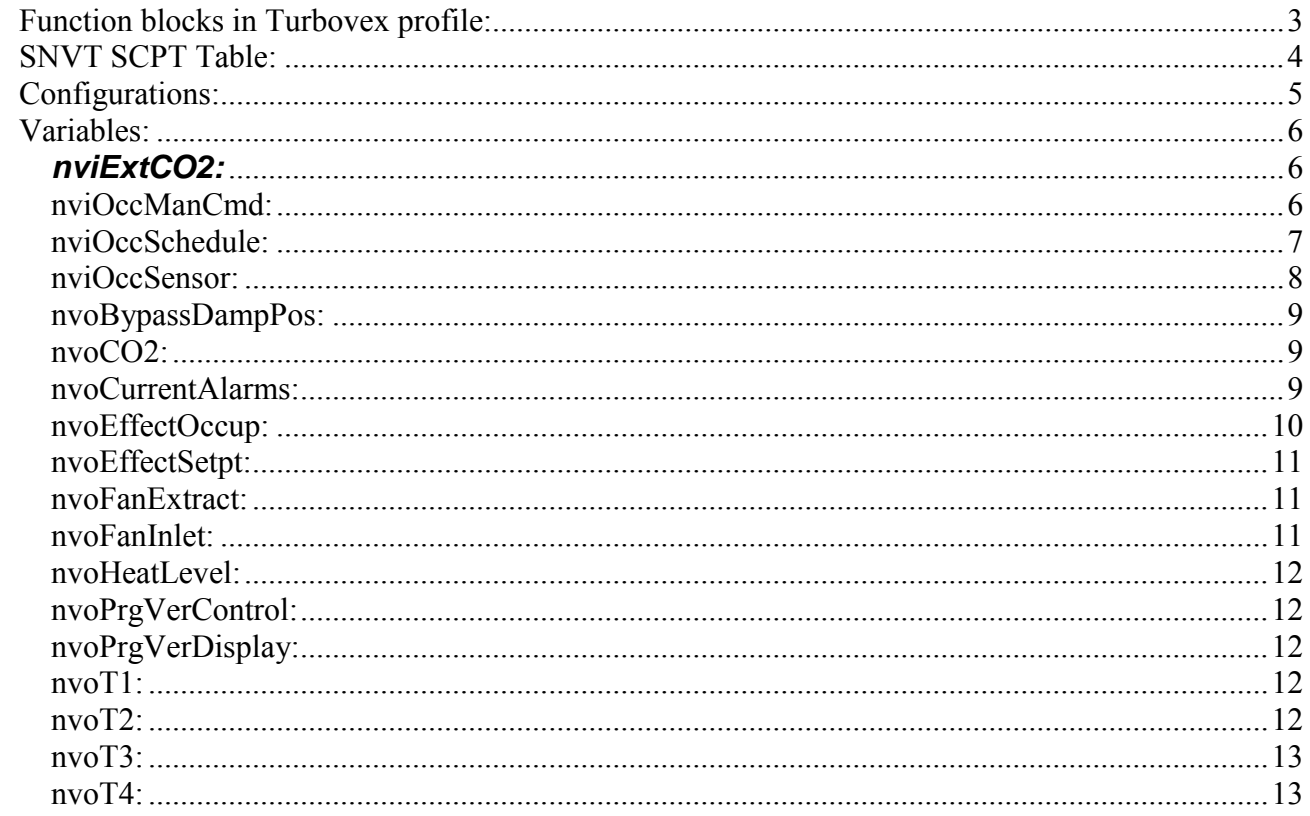

### <span id="page-2-0"></span>**Function blocks in Turbovex profile:**

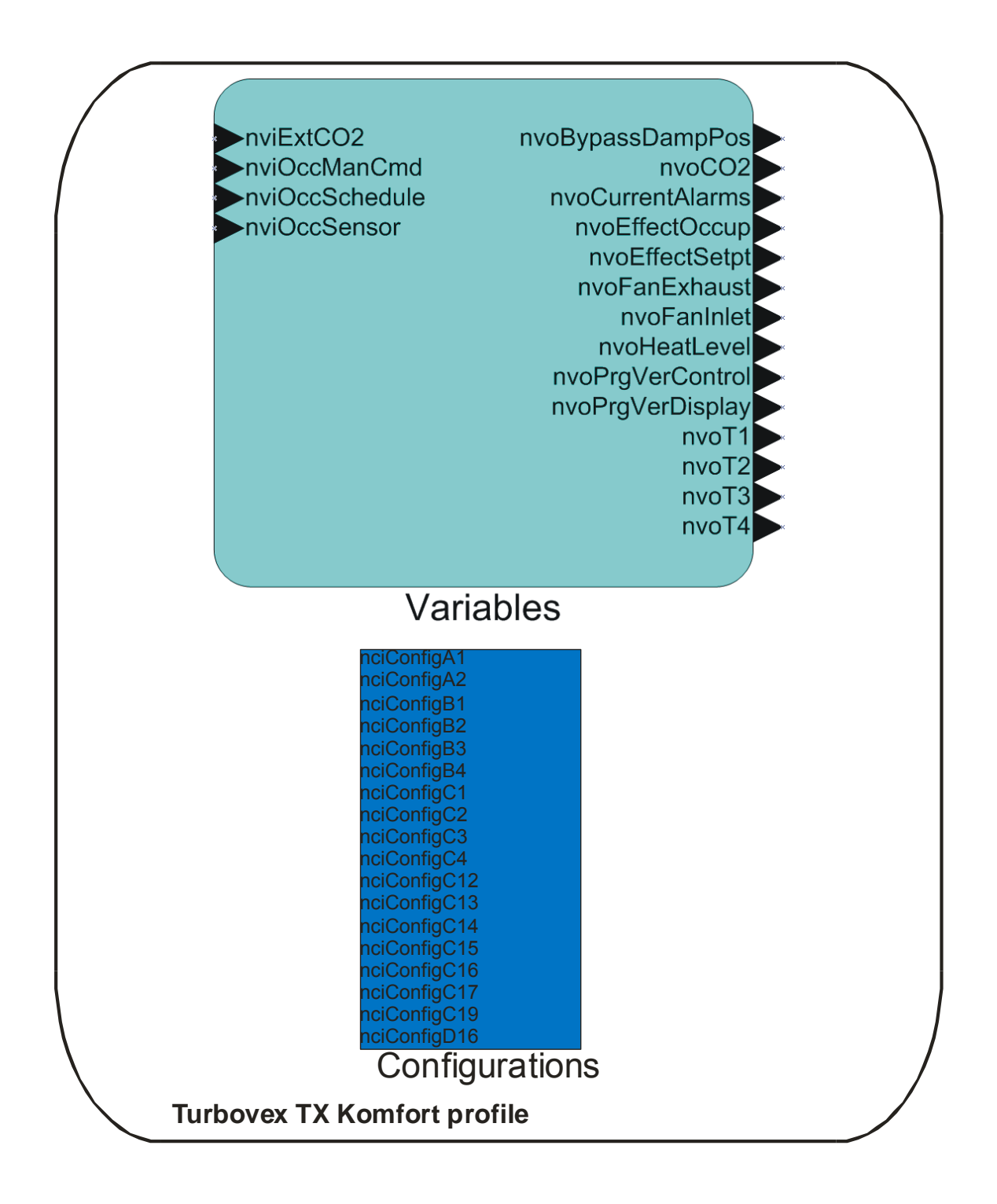

## <span id="page-3-0"></span>**SNVT SCPT Table:**

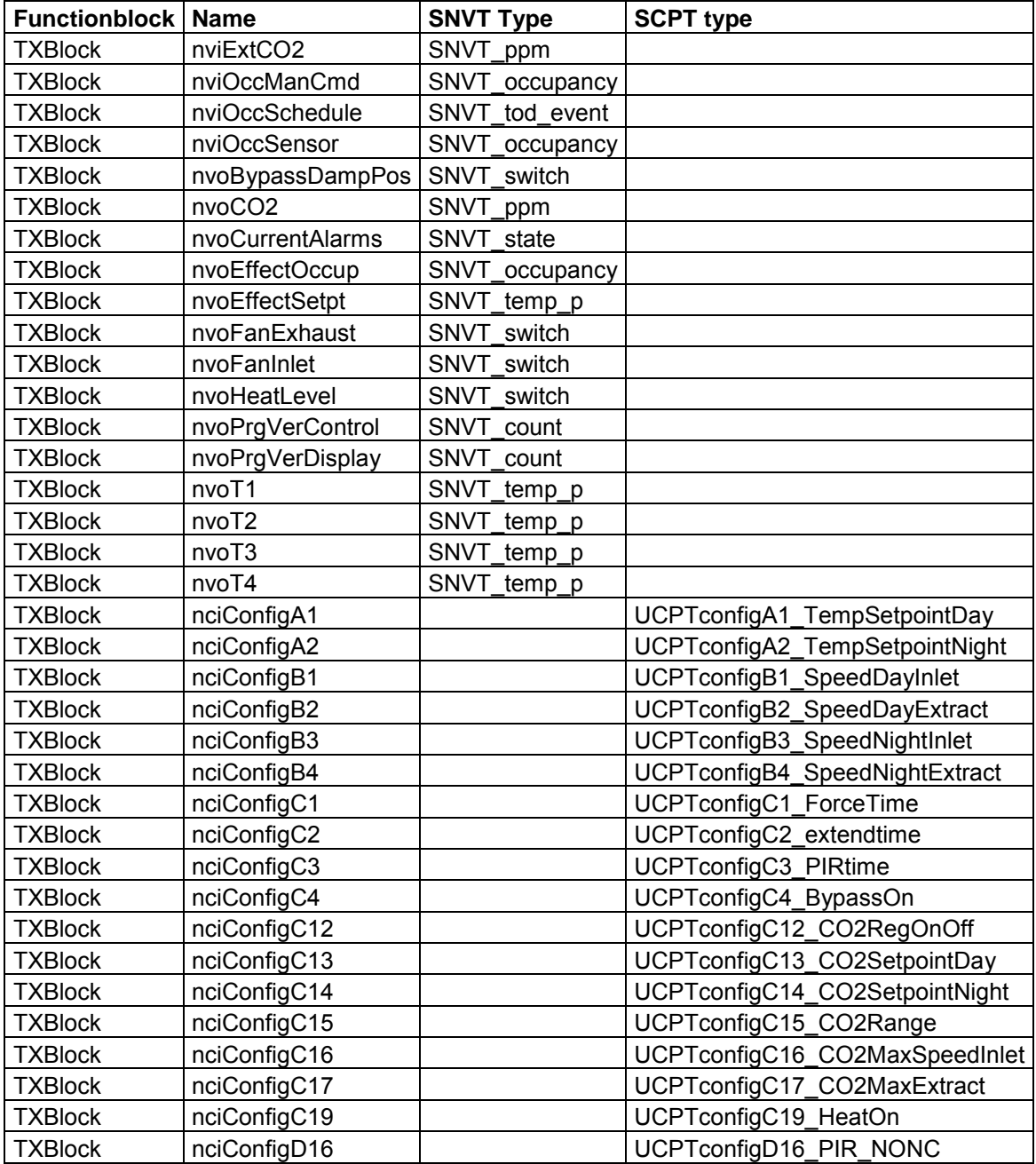

## <span id="page-4-0"></span>**Configurations:**

The UCPT named configXX, is configurations variables for the TX komfort Unit. All configurations are optional.

It's advisible to do a resync of Cp'es, and upload values from device.

Futher information about these configurations can be read in the Device specific document. below follows the names of the configurations

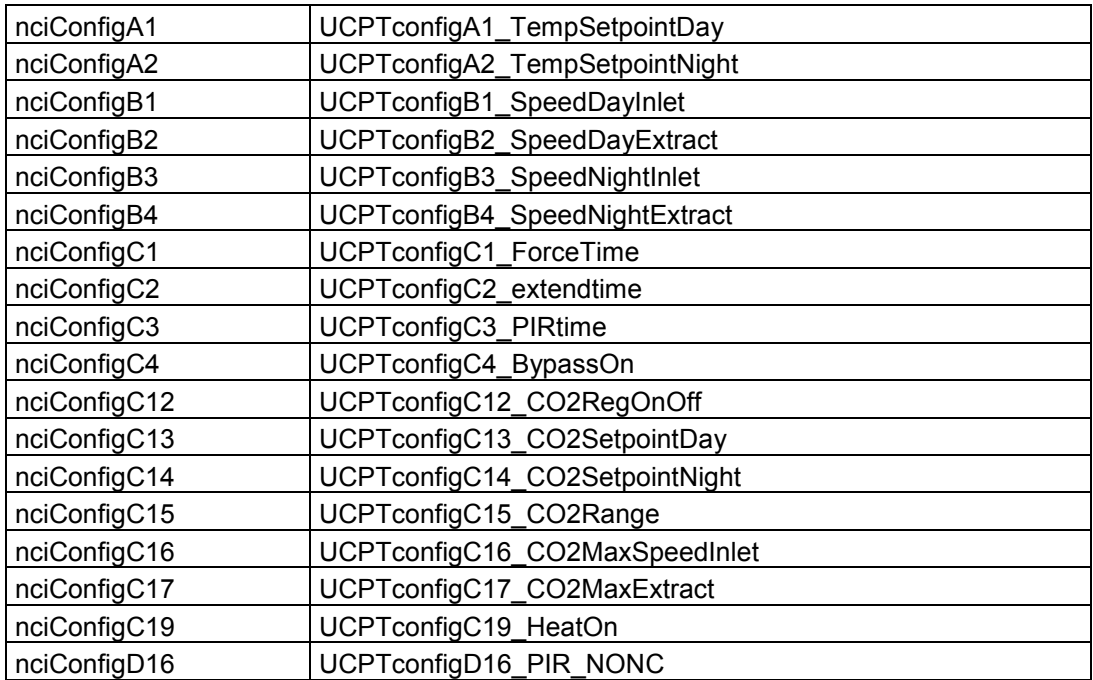

## <span id="page-5-0"></span>**Variables:**

#### <span id="page-5-1"></span>*nviExtCO2:*

External CO2 sensor input network input SNVT ppm : nviExtCO2; This input network variable is used to get input from an external CO2 sensor

Valid Range 0..2000ppm 9999 = Disable input an use sensor input connected to controller Default Value The default value is 9999. This value will be adopted at power-up, until an update is received. This network variable input does not Use the Receive Heartbeat function.

#### <span id="page-5-2"></span>*nviOccManCmd:*

Occupancy Override Input

network input SNVT\_occupancy nviOccManCmd;

This input network variable is used to command the Unit Ventilator Controller into different occupancy modes. It is typically sent by a wall-mounted occupant-interface module or a supervisory node, to manually control occupancy modes, or to override the scheduled occupancy.

If a local Bypass Input is present, it can be used in conjunction with this network variable input. The local input, when active, forces a Bypass request (equivalent to OC\_BYPASS), overriding nviOccManCmd for the duration of the Local Bypass Time (determined by the configuration property nciBypassTime). When nviOccManCmd indicates OC\_BYPASS, the Local Bypass Time is also used. Whenever an update of nviOccManCmd is received indicating OC\_BYPASS, the bypass timer is restarted. This network variable input should never be bound to a network variable that uses a Send Heartbeat function.

This input is used in conjunction with nviOccSchedule and nviOccSensor (if installed) to determine the effective occupancy mode. Refer to Effective Occupancy Output (nvoEffectOccup) for more information.

#### Valid Range

 $0 = OC$  OCCUPIED: The Unit Ventilator Controller should operate in the occupied mode as defined by the manufacturer (e.g. occupied Setpoint).

 $1 = OC$  UNOCCUPIED: The Unit Ventilator Controller should operate in the unoccupied mode as defined by the manufacturer (e.g. unoccupied setpoint).

 $2 = OCBYPASS$ : The Unit Ventilator Controller should operate in the occupied mode for a period of time defined by nciBypassTime.

3 = OC\_STANDBY: The Unit Ventilator Controller should operate in the standby mode as defined by the manufacturer (e.g. standby setpoint).  $0xFF = OC$  NUL: This is the initial value after power-up and it remains until another value is received. It is used to indicate that this network variable input is invalid, unused or to cancel a previous command.

Default Value The default value OC\_NUL =  $0xFF$ . This value will be adopted at power-up.

#### <span id="page-6-0"></span>*nviOccSchedule:*

Occupancy Scheduler Input

network input SNVT tod\_event nviOccSchedule;

This input network variable is used to command the Unit Ventilator Controller into different occupancy modes. It is typically sent by a scheduler or a supervisory node. SNVT tod event is a structure containing three parts. The first part, current\_state, is required for this network variable input. The additional parts, next\_state and time to next state, are optional. They can be used for control strategies that provide improved transitions between states. A scheduler node should send OC\_NUL and 0, respectively, if it does not use these functions. The controller node will ignore these values if the functions are not supported by the controller. This input is used in conjunction with nviOccManCmd and nviOccSensor (if installed) to determine the effective occupancy mode. Refer to Effective Occupancy Output (nvoEffectOccup) for more information.

Valid Range

for current\_state:

 $0 = OC$  OCCUPIED: The Unit Ventilator Controller should operate in the occupied mode as defined by the manufacturer (e.g. occupied setpoint).

 $1 = OC$  UNOCCUPIED: The Unit Ventilator Controller should operate in the unoccupied mode as defined by the manufacturer (e.g. unoccupied setpoint).

3 = OC\_STANDBY: The Unit Ventilator Controller should operate in the standby mode as defined by the manufacturer (e.g. standby setpoint).

 $0xFF = OC$  NUL: This is the initial value after power-up and it remains until another value is received. It is used to indicate that this network variable input is invalid or unused.

The interpretation of all other enumerations will be manufacturerspecific.

for next state: (optional)

 $0 = OC$  OCCUPIED: The Unit Ventilator Controller will operate in the occupied mode as defined by the manufacturer (e.g. occupied

Setpoint).  $1 = OC$  UNOCCUPIED: The Unit Ventilator Controller will operate in the unoccupied mode as defined by the manufacturer (e.g. unoccupied setpoint). 3 = OC\_STANDBY: The Unit Ventilator Controller will operate in the standby mode as defined by the manufacturer (e.g. standby setpoint)  $0xFF = OC$  NUL: This is the initial value after power-up and it remains until another value is received. It is used to indicate that this network variable input is invalid or unused. The interpretation of all other enumerations will be manufacturer-specific. for time to next state: (optional) 0 to 65,534 minutes,  $0 =$  not used,  $65,535$  (0xFFFF) = Invalid

Default Value current\_state =  $0xFF = OC$  NUL next\_state =  $0xFF = OC$  NUL time to next state  $= 0$  minutes These values will be adopted at power-up

#### <span id="page-7-0"></span>*nviOccSensor:*

Occupancy Sensor Input

network input SNVT\_occupancy nviOccSensor; This input network variable is used to indicate the presence of occupants in the controlled space. It is typically sent by an occupancy sensor. In cases where an occupancy sensor is hardwired to the Unit Ventilator Controller, a valid value for nviOccSensor will take precedence over the hardwired input.

This input is used in conjunction with nviOccSchedule and nviOccManCmd (if installed) to determine the effective occupancy mode. Refer to Effective Occupancy Output (nvoEffectOccup) for more information.

Valid Range

 $0 = OC$  OCCUPIED: The occupancy sensor is indicating that there ARE occupants in the space.

 $1 = OC$  UNOCCUPIED: The occupancy sensor is indicating that there are NO occupants in the space.

 $0xFF = OC$  NUL: This is the initial value after power-up and it remains until another value is received. It is used to indicate that this network variable input is invalid or unused. OC\_NUL is equivalent to OC\_OCCUPIED.

All other enumerations are handled as equivalent to OC\_NUL.

Default Value The default value is OC\_NUL. This value will be adopted at power-up.

#### <span id="page-8-0"></span>*nvoBypassDampPos:*

network output SNVT\_switch : nvoBypassDampPos; This output network variable show current position of the bypassvalve

Valid Range

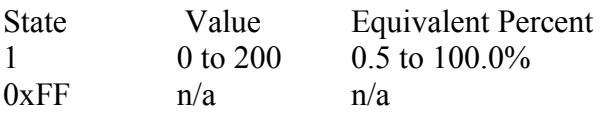

Default value The default value is 0,0. This value will be adopted at power-up

#### <span id="page-8-1"></span>*nvoCO2:*

network output SNVT\_ppm : nvoCO2; This output network variable show current CO2 value from controller. If nviExtCO2 = 9999 then value is adapted from a sensor connected to the controller, otherwise value is adapted from a sensor connected to LON input

Valid Range

0..2000 ppm :measured value

Default value The default value is 0 This value will be adopted at power-up

#### <span id="page-8-2"></span>*nvoCurrentAlarms:*

network output SNVT\_state : nvoCurrentAlarms; This output network variable show current alarms in the controller.

Valid Range Value 0 means no alarms if Bit 0: means Fire Bit 1 means Filter contaminated Bit2..15 Not used

Default value The default value is 0 This value will be adopted at power-up

#### <span id="page-9-0"></span>*nvoEffectOccup:*

output SNVT\_occupancy nvoEffectOccup;

This output network variable is used to indicate the actual occupancy mode of the unit. This information is typically reported to a supervisory controller, or provided to another Unit Ventilator Controller to coordinate the operation of multiple units. The occupancy mode is determined by a combination of optional input network variables and logic in the controller, as defined by the controller manufacturer. An example of how the Effective Occupancy

Output could be determined

from various inputs is shown in the table below.

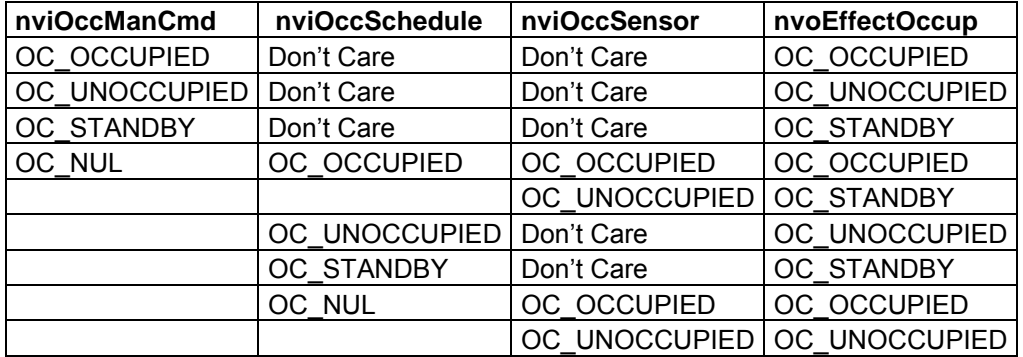

Valid Range

 $0 = OC$  OCCUPIED: The Controller should operate in the occupied mode (Day mode) as defined by the manufacturer

(e.g. occupied

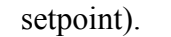

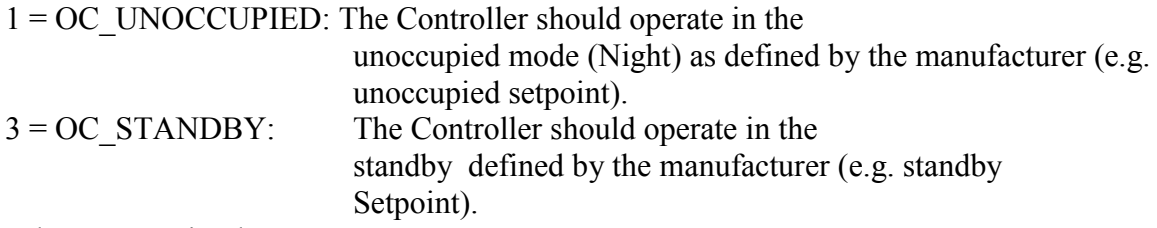

When Transmitted

The variable is transmitted immediately when its value has changed. Additionally, this network variable may also (as defined by the

#### <span id="page-10-0"></span>*nvoEffectSetpt:*

Effective Setpoint Output network output SNVT\_temp\_p nvoEffectSetpt; This output network variable is used to monitor the effective temperature setpoint which may depend on , nvoEffectOccup, and any local setpoint Typical Range The typical range is  $8^{\circ}$ C to 33 $^{\circ}$ C.

#### <span id="page-10-1"></span>*nvoFanExtract:*

network output SNVT\_switch nvoFanExtract. This output network variable reflects the actual fan speed of a local multi-speed fan as well as the requested speed of a remote fan. It can be used as part of a control loop and for monitoring purposes. When used to control a remote fan, this output indicates a requested fan speed. When used to report the status of a hardwired fan output(s), this output indicates the actual fan speed.

Valid Range

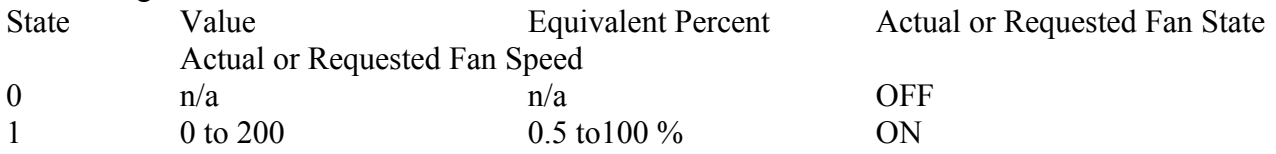

#### <span id="page-10-2"></span>*nvoFanInlet:*

network output SNVT\_switch nvoFanInlet. This output network variable reflects the actual fan speed of a local multi-speed fan as well as the requested speed of a remote fan. It can be used as part of a control loop and for monitoring purposes. When used to control a remote fan, this output indicates a requested fan speed. When used to report the status of a hardwired fan output(s), this output indicates the actual fan speed.

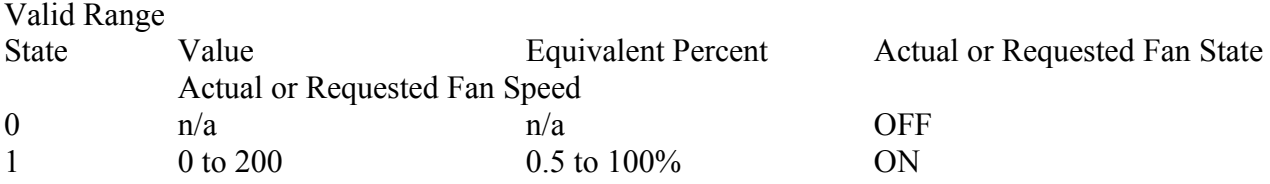

#### <span id="page-11-0"></span>*nvoHeatLevel:*

network output SNVT\_switch nvoHeatLevel. This output network variable reflects the actual heat level which the valve is adjusted

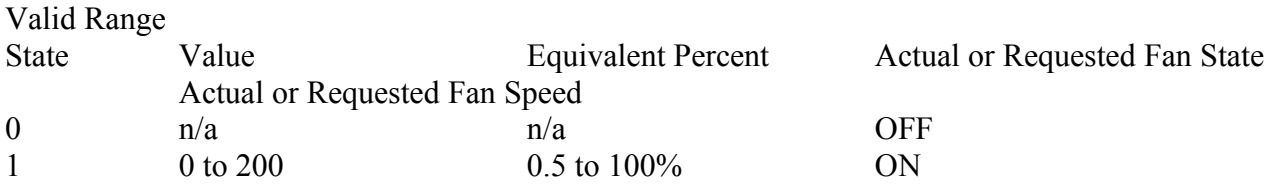

#### <span id="page-11-1"></span>*nvoPrgVerControl:*

network output SNVT\_count nvoPrgVerControl. This output network variable show the current firmware version number from the controller The value is formatted as  $10=1.0$ 

#### <span id="page-11-2"></span>*nvoPrgVerDisplay:*

network output SNVT\_count nvoPrgVerDisplay. This output network variable show the current firmware version number in the display The value is formatted as  $10=1.0$ 

#### <span id="page-11-3"></span>*nvoT1:*

network output SNVT temp\_p nvoT1; This output network variable is used to monitor the sensor T1 temperature if the unit controller provides a hardwired temperature sensor for this purpose.

Typical Range The typical range is -30°C to 70°C.

#### <span id="page-11-4"></span>*nvoT2:*

network output SNVT temp p nvoT2; This output network variable is used to monitor the sensor T2 temperature if the unit controller provides a hardwired temperature sensor for this purpose.

Typical Range The typical range is -30 $\rm ^{\circ}C$  to 70 $\rm ^{\circ}C$ .

#### <span id="page-12-0"></span>*nvoT3:*

network output SNVT temp\_p nvoT3; This output network variable is used to monitor the sensor T3 temperature if the unit controller provides a hardwired temperature sensor for this purpose.

Typical Range The typical range is -30°C to 70°C.

#### <span id="page-12-1"></span>*nvoT4:*

network output SNVT temp\_p nvoT4; This output network variable is used to monitor the sensor T4 temperature if the unit controller provides a hardwired temperature sensor for this purpose.

Typical Range The typical range is -30°C to 70°C.